# Computer Graphics (CS 543) Lecture 11.b: 2D Clipping

## **Prof Emmanuel Agu**

Computer Science Dept. Worcester Polytechnic Institute (WPI)

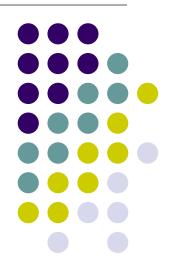

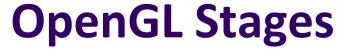

- After projection, several stages before objects drawn to screen
- These stages are **NOT** programmable

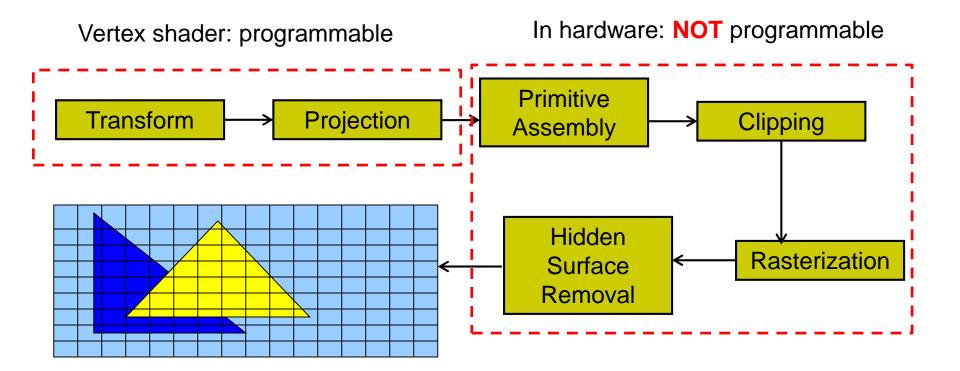

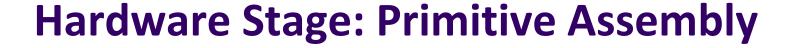

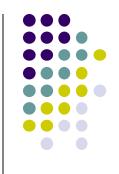

- Up till now: Transformations and projections applied to vertices individually
- Primitive assembly: After transforms, projections, individual vertices grouped back into primitives
- E.g. v6, v7 and v8 grouped back into triangle

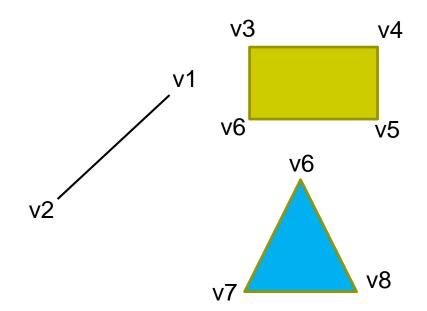

## **Hardware Stage: Clipping**

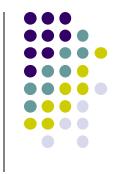

- After primitive assembly, subsequent operations are per-primitive
- Clipping: Remove primitives (lines, polygons, text, curves) outside view frustum (canonical view volume)

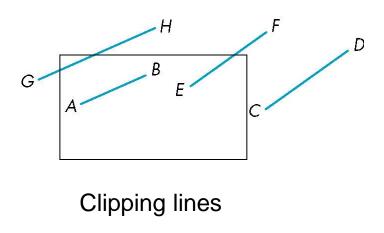

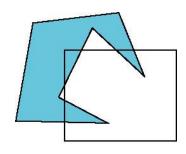

Clipping polygons

## Rasterization

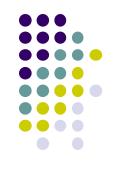

- Determine which pixels that primitives map to
  - Fragment generation
  - Rasterization or scan conversion

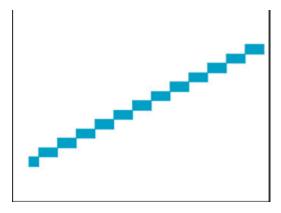

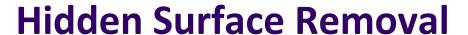

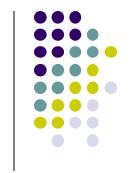

Some tasks deferred until fragment processing

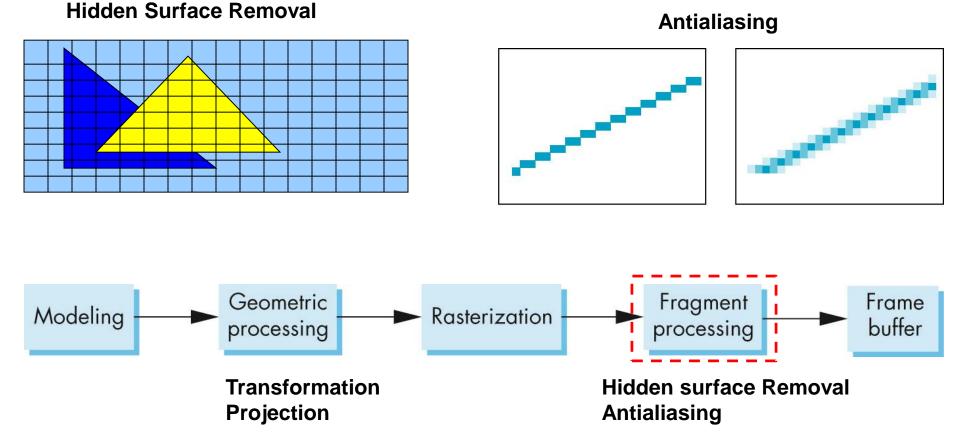

# Clipping

- 2D and 3D clipping algorithms
  - 2D against clipping window
  - 3D against clipping volume
- 2D clipping
  - Lines (e.g. dino.dat)
  - Polygons
  - Curves
  - Text

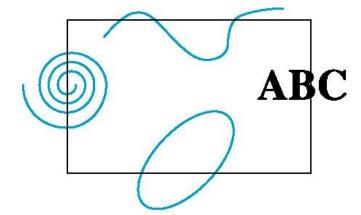

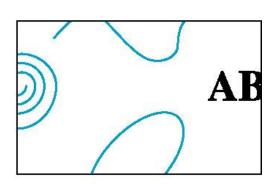

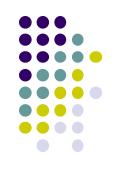

# **Clipping 2D Line Segments**

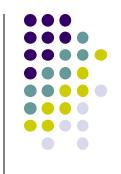

- Brute force approach: compute intersections with all sides of clipping window
  - Inefficient: one division per intersection

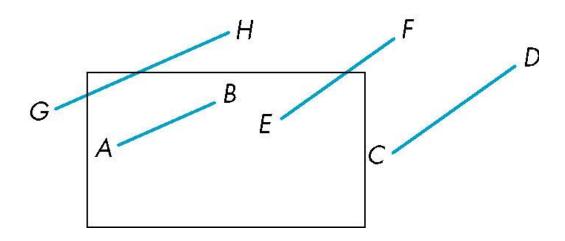

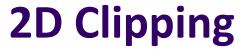

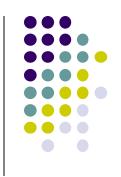

- Better Idea: eliminate as many cases as possible without computing intersections
- Cohen-Sutherland Clipping algorithm

|               | $y = y_{max}$ |                                        |
|---------------|---------------|----------------------------------------|
| $x = x_{min}$ |               | $\mathbf{x} = \mathbf{x}_{\text{max}}$ |
|               | $y = y_{min}$ |                                        |

## **Clipping Points**

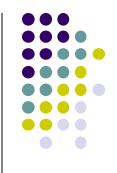

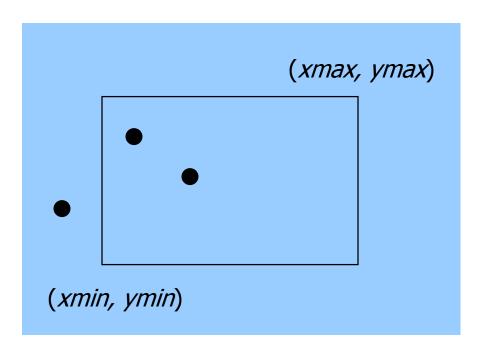

Determine whether a point (x,y) is inside or outside of the world window?

```
If (xmin <= x <= xmax)
and (ymin <= y <= ymax)</pre>
```

then the point (x,y) is inside else the point is outside

# **Clipping Lines**

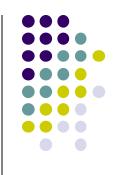

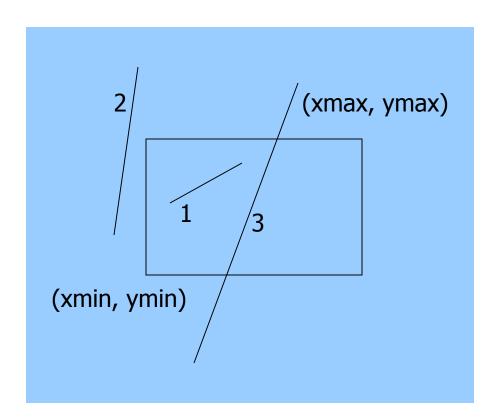

#### 3 cases:

Case 1: All of line in Case 2: All of line out Case 3: Part in, part out

# **Clipping Lines: Trivial Accept**

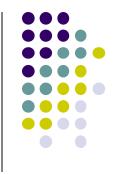

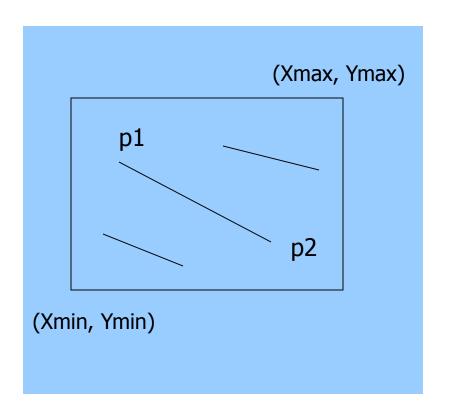

**Case 1:** All of line in Test line endpoints:

*Xmin* <= *P1.x, P2.x* <= *Xmax* and *Ymin* <= *P1.y, P2.y* <= *Ymax* 

**Note:** simply comparing x,y values of endpoints to x,y values of rectangle

**Result:** trivially accept. Draw line in completely

# **Clipping Lines: Trivial Reject**

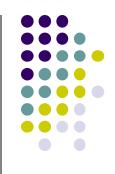

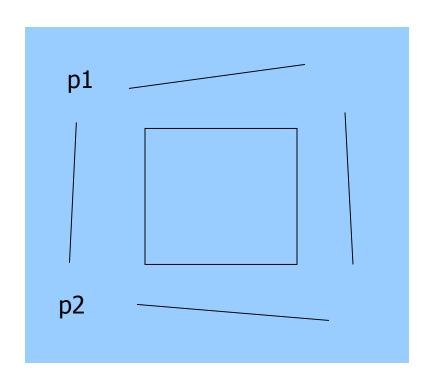

**Case 2:** All of line out Test line endpoints:

- **■** *p1.x, p2.x <= Xmin* OR
- **■** *p1.x, p2.x >= Xmax* OR
- **■** *p1.y, p2.y <= ymin* OR
- **■** *p1.y, p2.y >= ymax*

**Note:** simply comparing x,y values of endpoints to x,y values of rectangle

**Result:** trivially reject. Don't draw line in

# **Clipping Lines: Non-Trivial Cases**

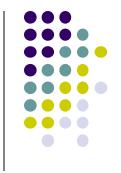

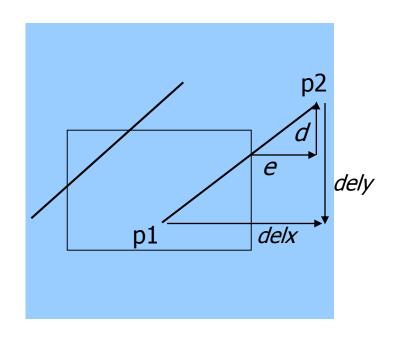

Case 3: Part in, part out

Two variations:

One point in, other out
Both points out, but part of line cuts
through viewport

Need to find inside segments

Use similar triangles to figure out length of inside segments

$$\frac{d}{dely} = \frac{e}{delx}$$

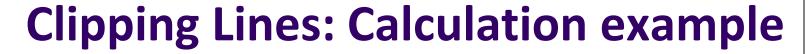

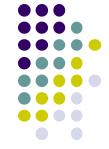

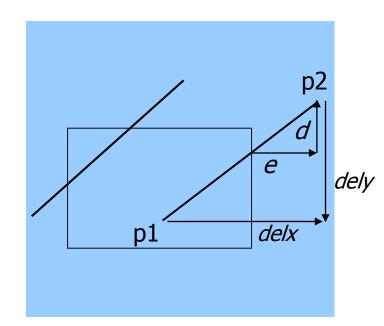

If chopping window has (left, right, bottom, top) = (30, 220, 50, 240), what happens when the following lines are chopped?

(b) 
$$p1 = (20,10)$$
,  $p2 = (20,200)$ 

$$\frac{a}{11} = \frac{e}{11}$$
 (c) p1 = (100,180), p2 = (200, 250)

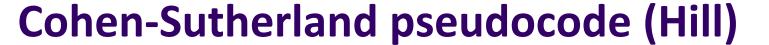

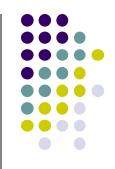

```
int clipSegment(Point2& p1, Point2& p2, RealRect W)
  do{
       if(trivial accept) return 1; // whole line survives
       if(trivial reject) return 0; // no portion survives
       // now chop
       if (p1 is outside)
       // find surviving segment
           if (p1 is to the left) chop against left edge
           else if (p1 is to the right) chop against right edge
           else if (p1 is below) chop against the bottom edge
           else if (p1 is above) chop against the top edge
       }
```

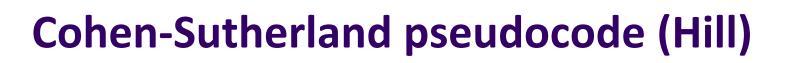

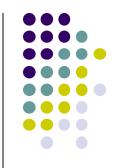

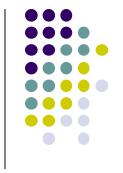

#### References

- Angel and Shreiner, Interactive Computer Graphics, 6<sup>th</sup> edition
- Hill and Kelley, Computer Graphics using OpenGL, 3<sup>rd</sup> edition